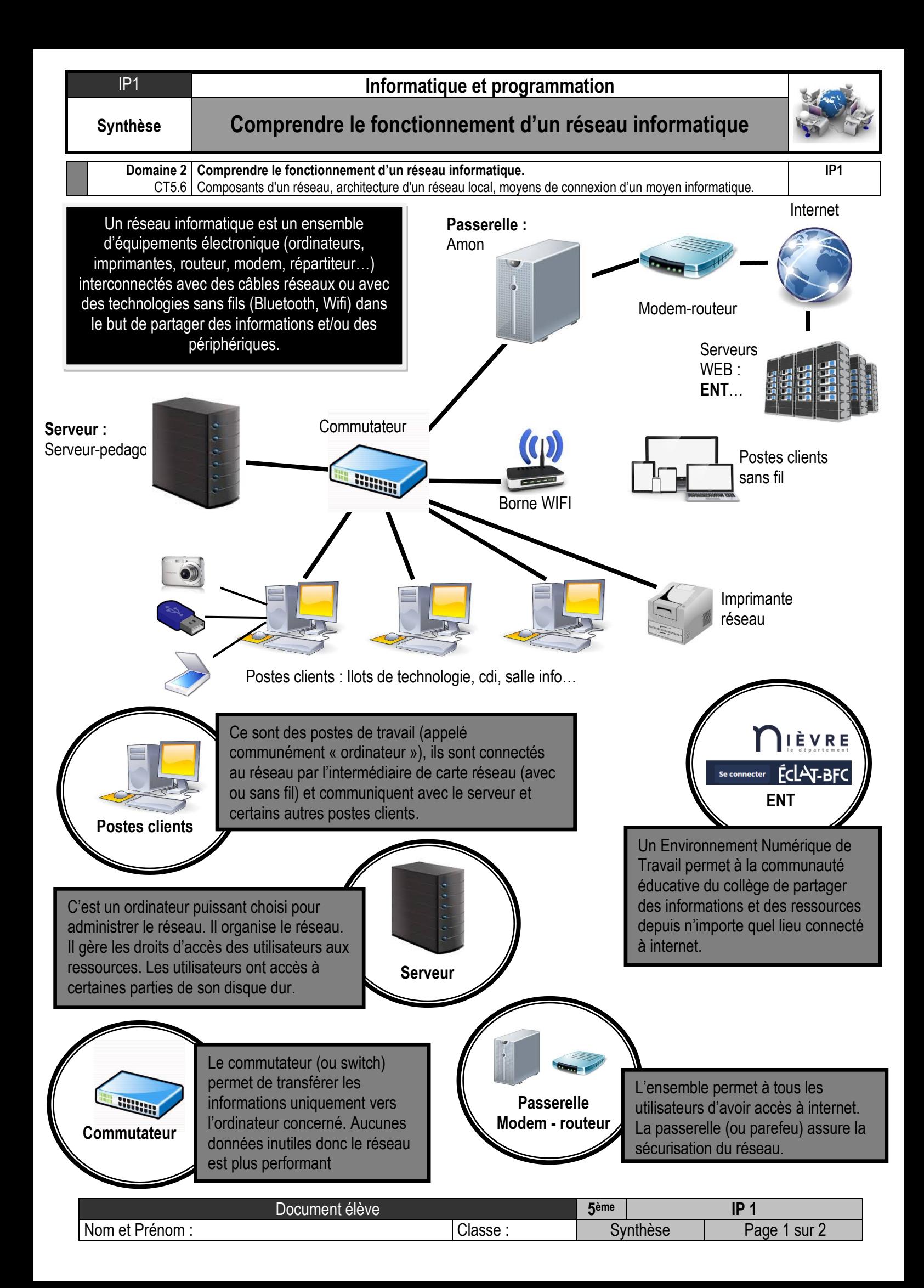

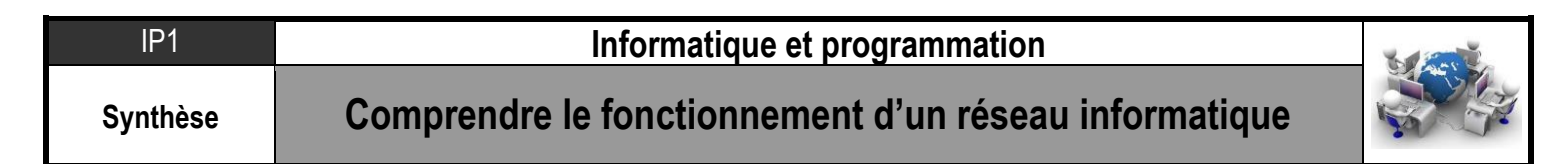

## **Quels éléments composent ma Box Internet ?**

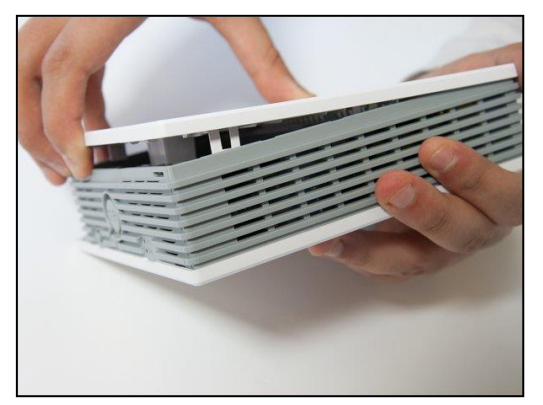

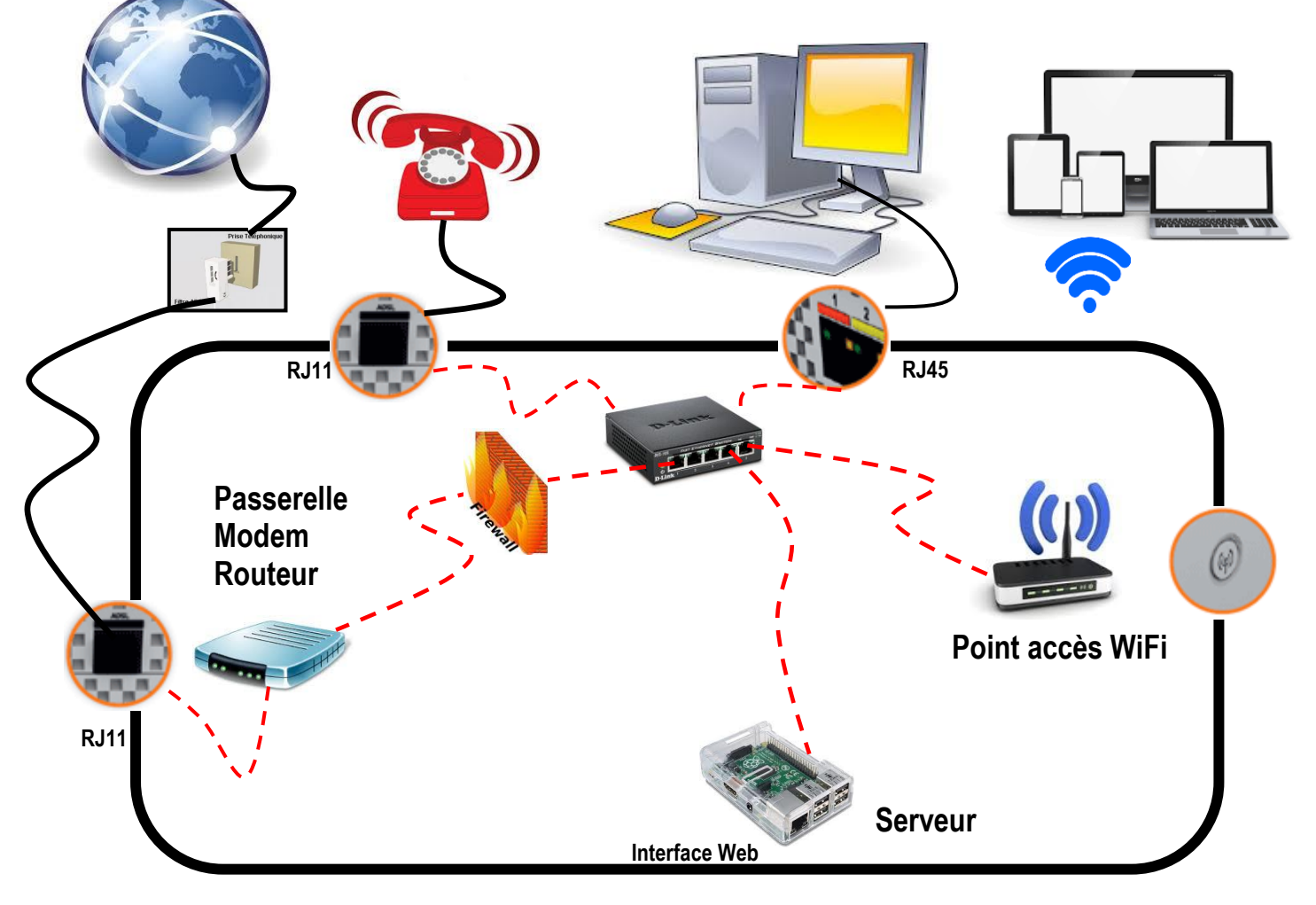

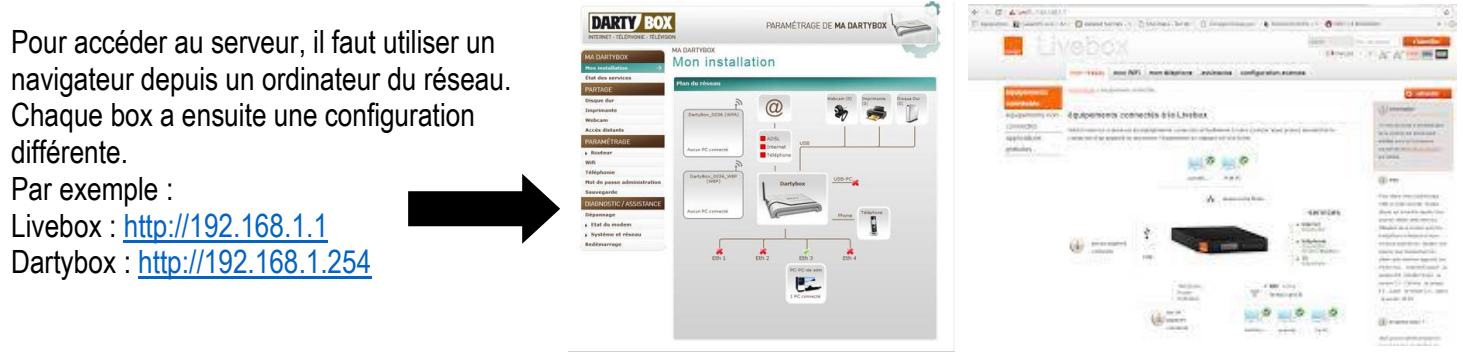

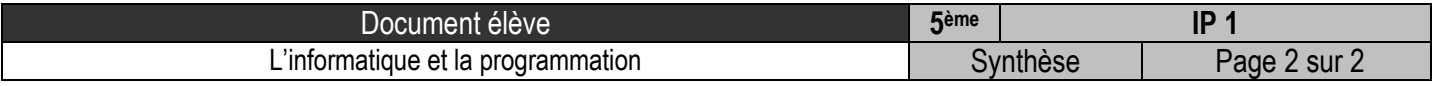